# This is CS50 Fall 2015

#### ohai!

Brian Scassellati (i.e Scaz)

Professor of Computer Science

Jason Hirschhorn

Lecturer in Computer Science

Andi Peng

Head TA for CS50

# What's coming up...

- office hours (Mon, Tue, Wed, Thu)
- sections (Sun, Mon, Tue)
	- sectioning happens this week
- Problem Set 1 due Thu 9/17 at noon (or Fri 9/18 with late day)
- CS50 Lunches (Fri)

● …

#### cs50.yale.edu

cs50.harvard.edu

#### Resources

- lectures
	- notes, slides, source code, videos
- sections
	- slides, source code, videos
- shorts
- office hours
- CS50 Study <[https://study.cs50.net/>](https://study.cs50.net/)
- Reference50 <[https://reference.cs50.net/>](https://reference.cs50.net/)
- ...

# Agenda

- data types
- operators
- libraries
- printf
- conditionals
- loops
- CS50 IDE
- terminal commands
- demos, practice

# Data types

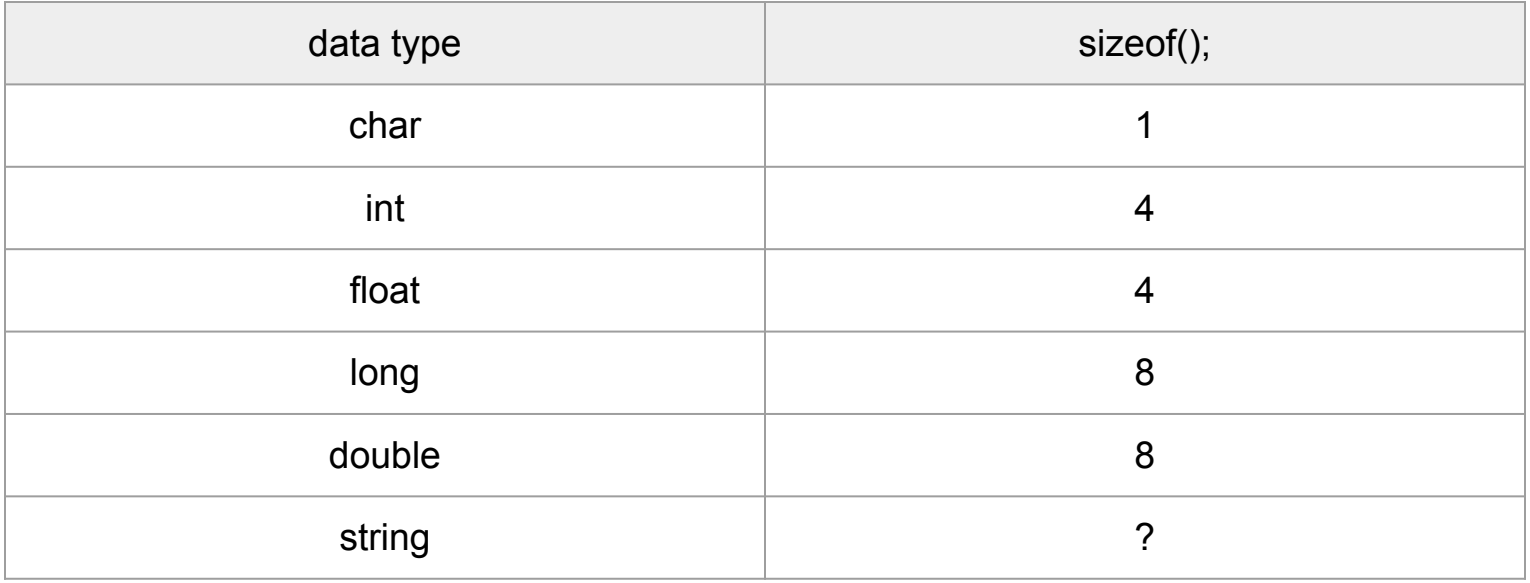

# **Operators**

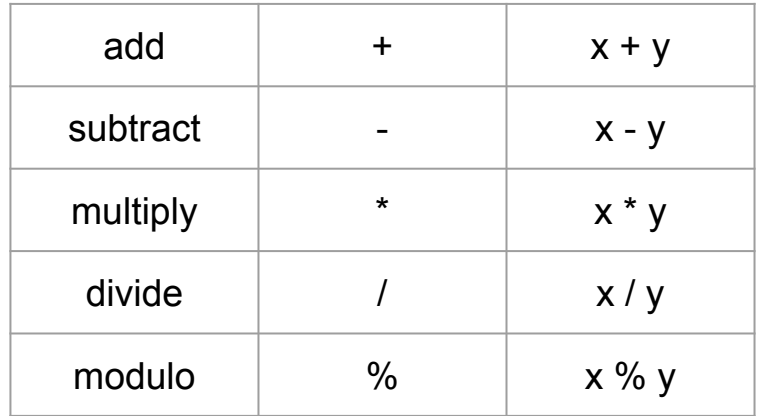

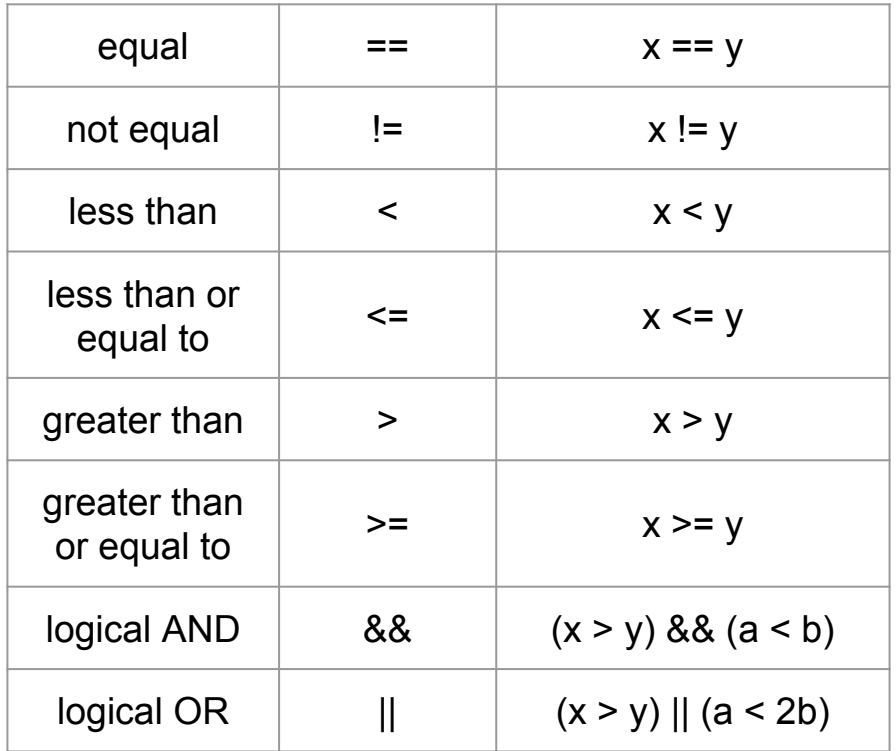

# Libraries

- a set of functions
	- code that has already been written by somebody else, but usable by you
	- #include
- C standard libraries
	- input/output (stdio.h)
	- string (string.h)
	- math (math.h)
- CS50 Library
	- cs50.h

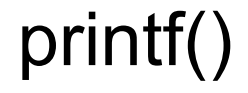

#include <stdio.h>

printf("Hello, my name is Andi, and I am 20 years old.\n");

Hello, my name is Andi, and I am 20 years old.

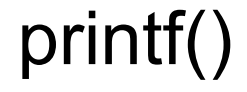

#include <stdio.h>

#include <cs50.h>

```
int age = GetInt();
```
printf("Hello, my name is Andi, and I am %i years old.\n", age);

Hello, my name is Andi, and I am 20 years old.

# printf()

#include <stdio.h>

#include <cs50.h>

```
int age = GetInt();
string name = Getstring();
printf("Hello, my name is %s, and I am %i years old.\n", name, age);
```
Hello, my name is Andi, and I am years 20 old.

```
if (condition)
{
   // do if condition is true
}
```
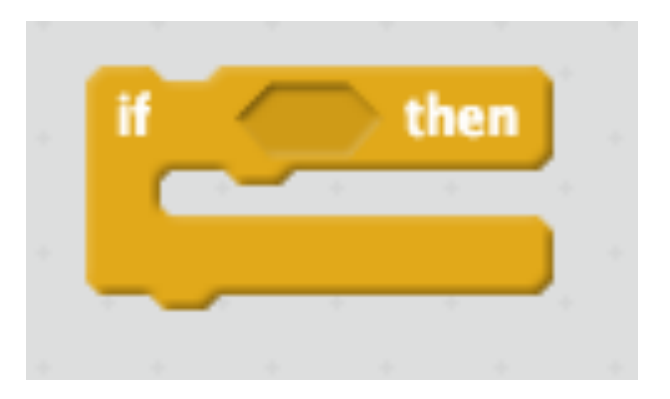

```
if (condition)
{
   // do if condition is true
}
else
{
   // do if condition is false
}
```
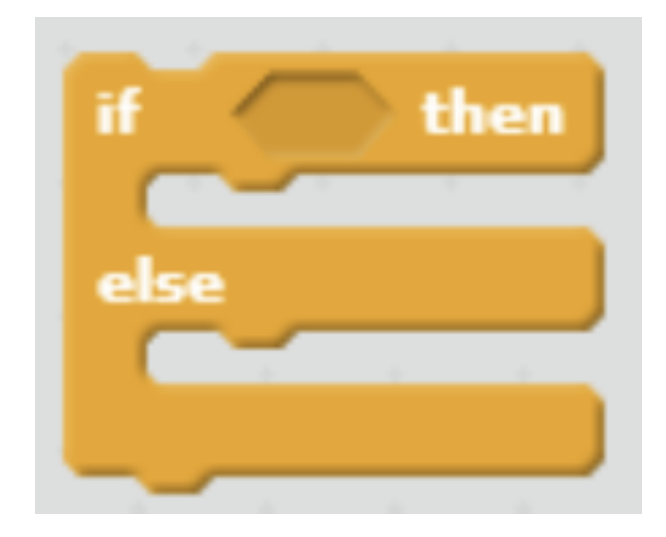

```
if (homework hours < 5)
{
   printf("Life is great!\n");
}
else
{
   printf("The struggle is real\n");
}
```
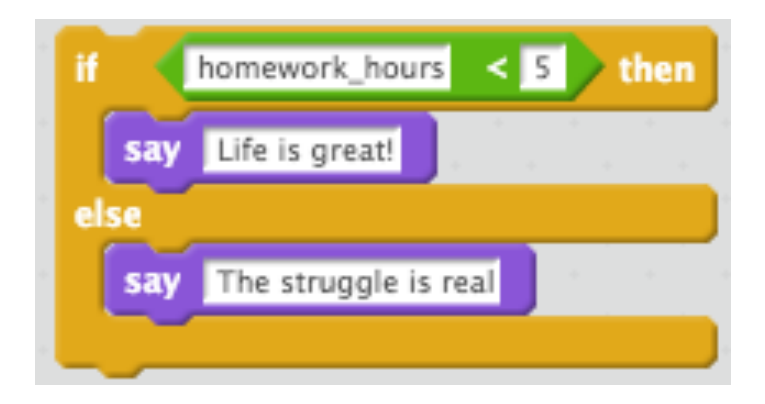

# Conditionals (what's wrong?)

```
int grade = GetInt();
if (grade >= 90)
{
    printf("You got an A! \n\times");
}
if (grade >= 80)
{
    printf("You got a B!\n");
}
if (grade >= 70)
{
    printf("You got a Cl \n\in \mathbb{V});
}
...
```

```
int grade = GetInt();
if (grade >= 90)
{
    printf("You got an A!\n");
}
else if (grade >= 80)
{
    printf("You got a B!\n");
}
else if (grade >= 70)
{
    printf("You got a Cl \n\in' ;
}
...
```
#### Conditionals: Switch Statement

```
switch (n)
{
   case constant1:
       // do if n is equal to constant1
       break;
   case constant2:
       // do if n is equal to constant1
       break;
    ...
   default:
       // do if n is not equal to any cases above
       break;
}
```
### Conditionals: Switch Statement

```
int year founded = GetInt();
switch (year_founded)
\{case 1636:
       printf("Shouldn't you be at that school up north?\n");
       break;
   case 1701:
       printf("Welcome to Yale!\n");
       break;
   default: 
       printf("Hello, Internet!\n");
       break;
}
```
# Conditionals: Ternary Operator

(condition ?) <do if condition is true> : <do if condition is false>;

```
int n = \text{GetInt}();
```

```
string s = (n > 100) ? "high" : "low";
```
# Conditionals: Ternary Operator

```
string s;
if (n < 100)
{
  s = "low"; string s = (n < 100) ? "low" : "high";
}
else
{
  s = "high";}
```
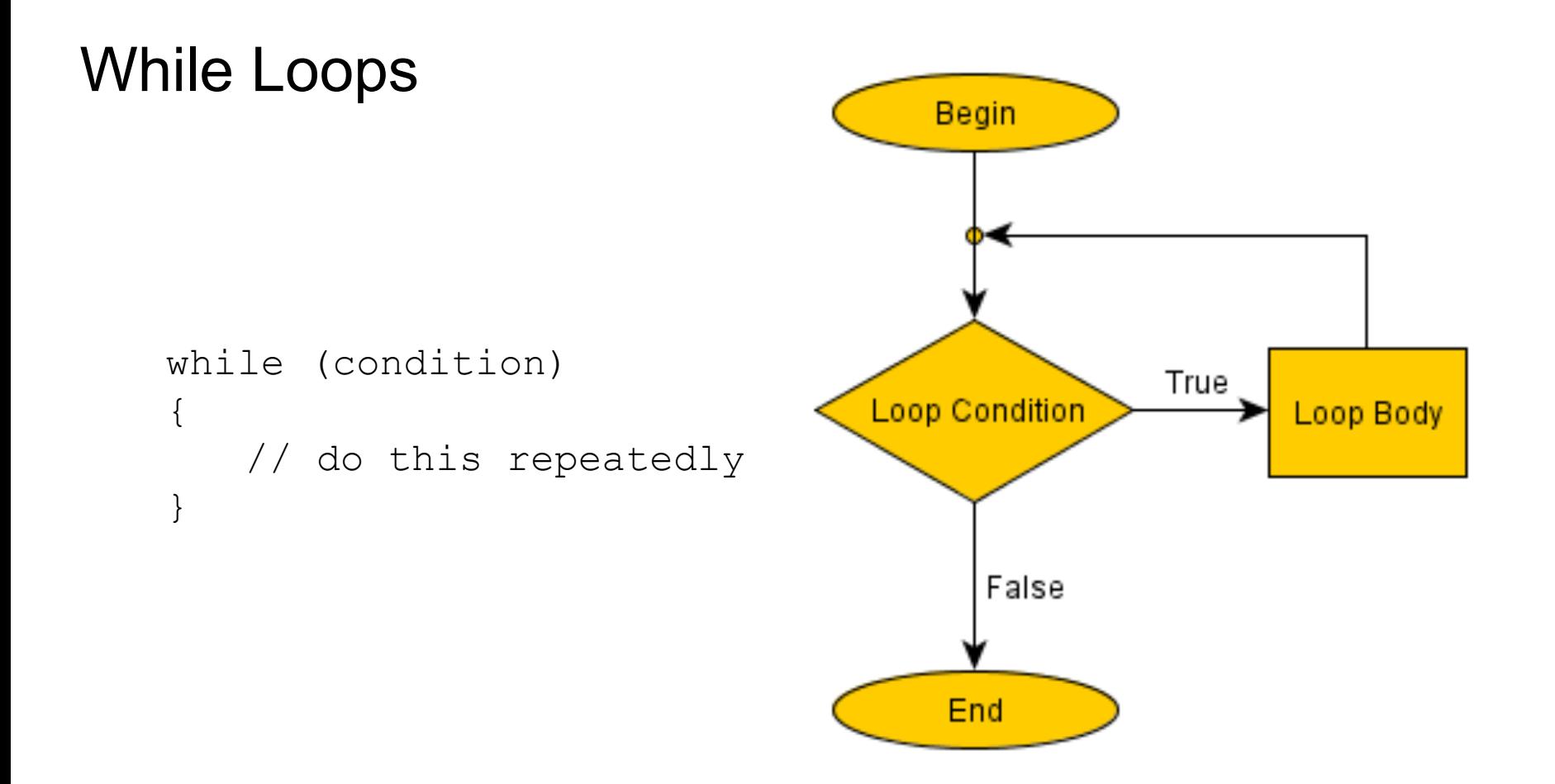

# While Loops

```
while (true)
{
   printf("I love SAJ!\n");
}
```
# Do While Loops

```
do
{
   // do this repeatedly
}
while (condition);
```
# Do While Loops

```
int age;
do
{
   printf("What is your age?: ");
   age = GetInt();
}
while (age < 1);
```
# For Loops

```
for (initialization; condition; update)
{
  // do this
}
```
# For Loops

```
for (int i = 0; i < 10; i++)
{
   printf("I love SAJ!\n");
}
```
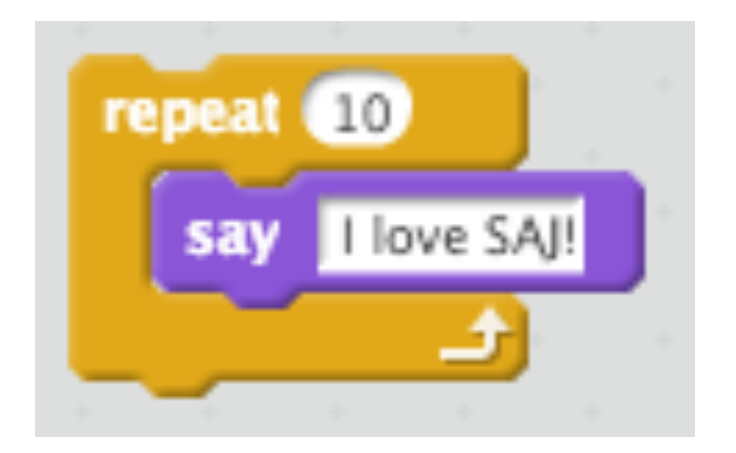

# For Loops (Pseudocode)

```
for (int i = 0; i < 10; i++)
{
   printf("I love SAJ! \n\times");
}
```
- 1. create variable i and initialize it to 0
- 2. check is  $i < 10$ ?
- 3. if so, print the line
- 4. increment i
- 5. go back to beginning of loop, check is  $i < 10$ ? ...
- 6. eventually, if i is not < 10, exit loop without printing the line

#### Loops

```
int i = 0;
while (i < 10){
   printf("I love SAJ!\n");
   i = i + 1;}
```
# For Loops

```
// prints a table of x's
for (int row = 0; row < 3; row++)
{
   for (int column = 0; column < 3; column++)
    {
       printf("x");
    }
   printf("\n\ranglen");
}
```
# Problem Set 1: C

- water.c
	- prompt user for input
- mario.c
	- nested for loop (for loop within a for loop!)
- greedy.c
	- conditionals
	- be careful of floating-point values! (covered in lecture and walkthrough)

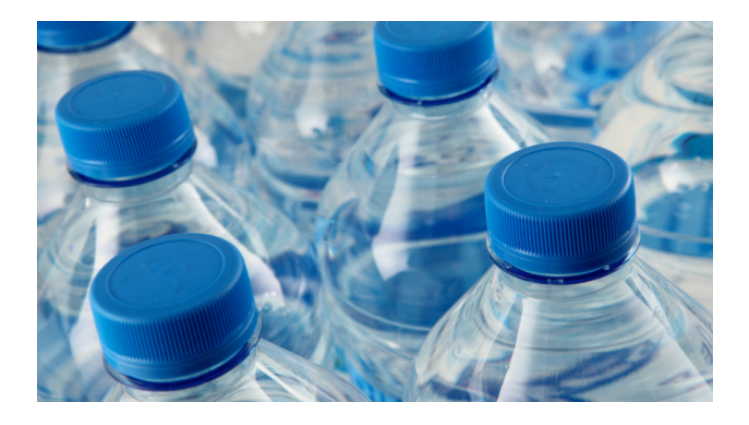

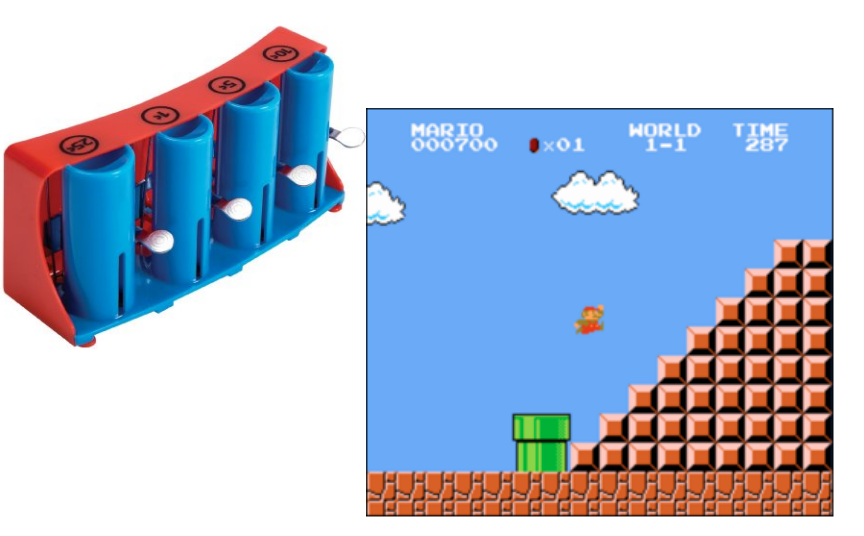

# Style

- give your variables meaningful names
	- $\circ$  in for loops, single character variables are fine (i, j, k, etc.)
- consistent initialization
	- $\circ$  int scaz age, int andi\_age = 20, int jason\_age;
		- example of bad style
- consistent curly braces
- consistent spacing
- CS50 Style Guide

consistency is key!

# CS50 IDE

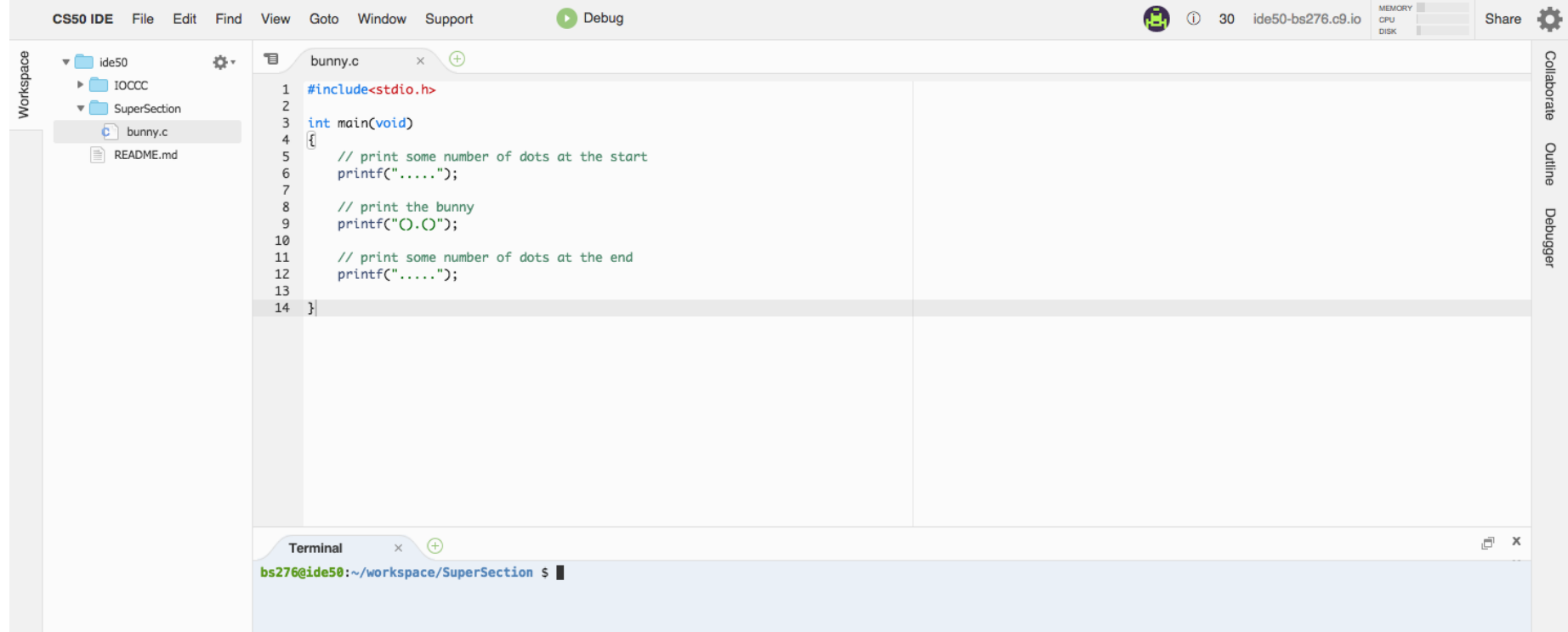

## Terminal commands

#### **● ls**

- list files / directories
- **● ls -l**
	- list files / directories with additional information (incl. permissions)
- **● cd ..** 
	- return to previous directory
- **● cd [PATH]**
	- enter directory at [PATH]
- **● mkdir [DIRECTORY\_NAME]**
	- create a directory named [DIRECTORY\_NAME]

#### Terminal commands

- **● cp [FILE\_NAME] [NEW\_FILE\_NAME]**
	- copy file named [FILE\_NAME] as a new file named [NEW\_FILE\_NAME]
- **● mv [FILE\_NAME] [DIRECTORY\_PATH]**
	- moves text file named [FILE\_NAME] into directory at [DIRECTORY\_PATH]
- **● rm [FILE\_NAME]**
	- o remove [FILE\_NAME]
- **● rm -f [FILE\_NAME]**
	- remove [FILE\_NAME] without asking for confirmation. BEWARE!
- **● rm -r [DIRECTORY\_PATH]**
	- remove everything inside and including a directory at [DIRECTORY\_PATH]. BEWARE!
- **● rmdir[DIRECTORY\_PATH]**
	- remove an empty directory at [DIRECTORY\_PATH]

## Terminal commands

#### **● clear**

- clear terminal screen
- **● more [FILE\_NAME]** 
	- display the text of a file [FILE\_NAME] in the terminal screen

#### **● CTRL+c**

- terminate program (if infinite loop)
- **● up & down arrow keys**
	- scroll through previous commands
- **● tab key**
	- autocomplete

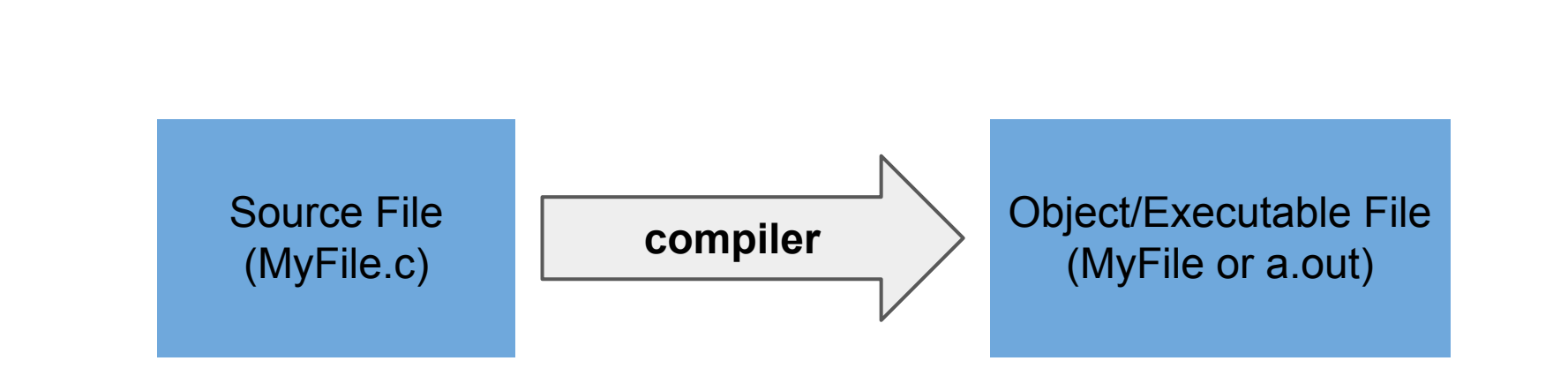

**bs276@ide50:~/workspace/SuperSection \$ make MyFile**

**Compilation** 

**clang -ggdb3 -O0 -std=c99 -Wall -Werror MyFile.c -lcs50 -lm -o MyFile**

#### Cell animation using ASCII art

$$
\ldots. ( ). ( ). \ldots .
$$

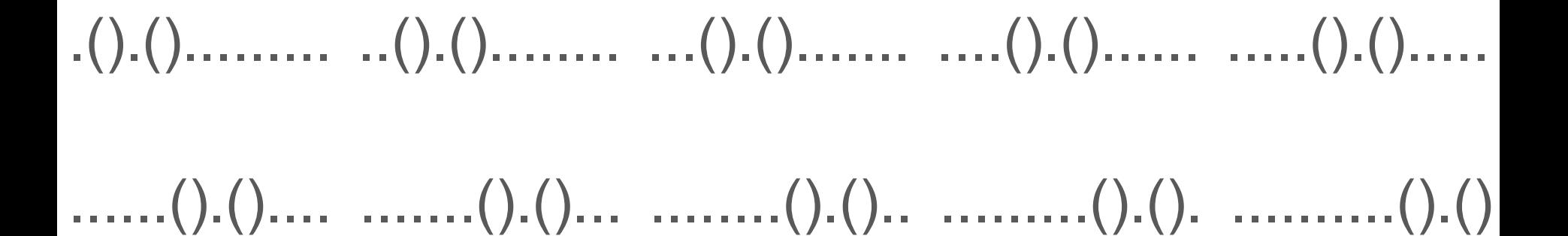

#### **Cell animation using ASCII art**

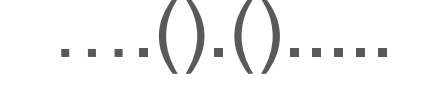

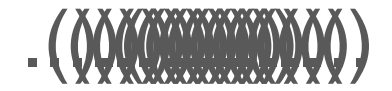

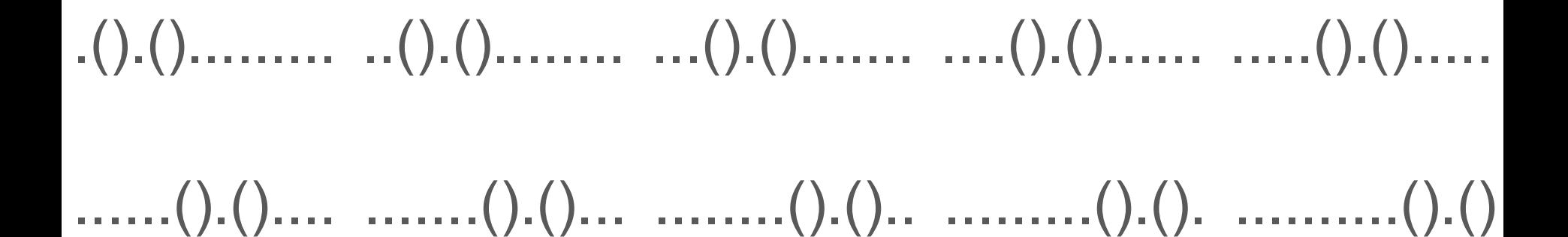

The 2012 International Obfuscated C Code Contest

<http://www.ioccc.org>

Honorable mention - Most complex ASCII fluid

Yusuke Endoh